# 10 Charts

Numbers has nineteen chart types, eleven of these are two–dimensional charts and eight are in glorious 3D! The common chart types of Column, Bar and Pie are augmented with Stacked Column, Stacked Bar, Line, Area, Stacked Area, Scatter, Mixed and 2-Axis Charts.

Charts created in Numbers can be copied and pasted into the other iWork applications, Keynote and Pages. When pasted into Keynote or Pages, these Charts can be modified or updated with new data. To do this select the Chart in Pages or Keynote and use the Chart Inspector in these applications to make changes.

The following list describes the type of chart available in Numbers.

# 10.1 Column And Stacked Column Charts

Column Charts, sometimes referred to as Bar Charts, plot data from rows and columns. Generations of school children have used column charts to plot annual rain fall, where the months of the year sit on the x-axis, J, F, M, A, M, J, J, A, S, O, N, D and average rainfall on the y–axis. Stacked Charts can be used to plot minimum and maximum average rainfall for each month.

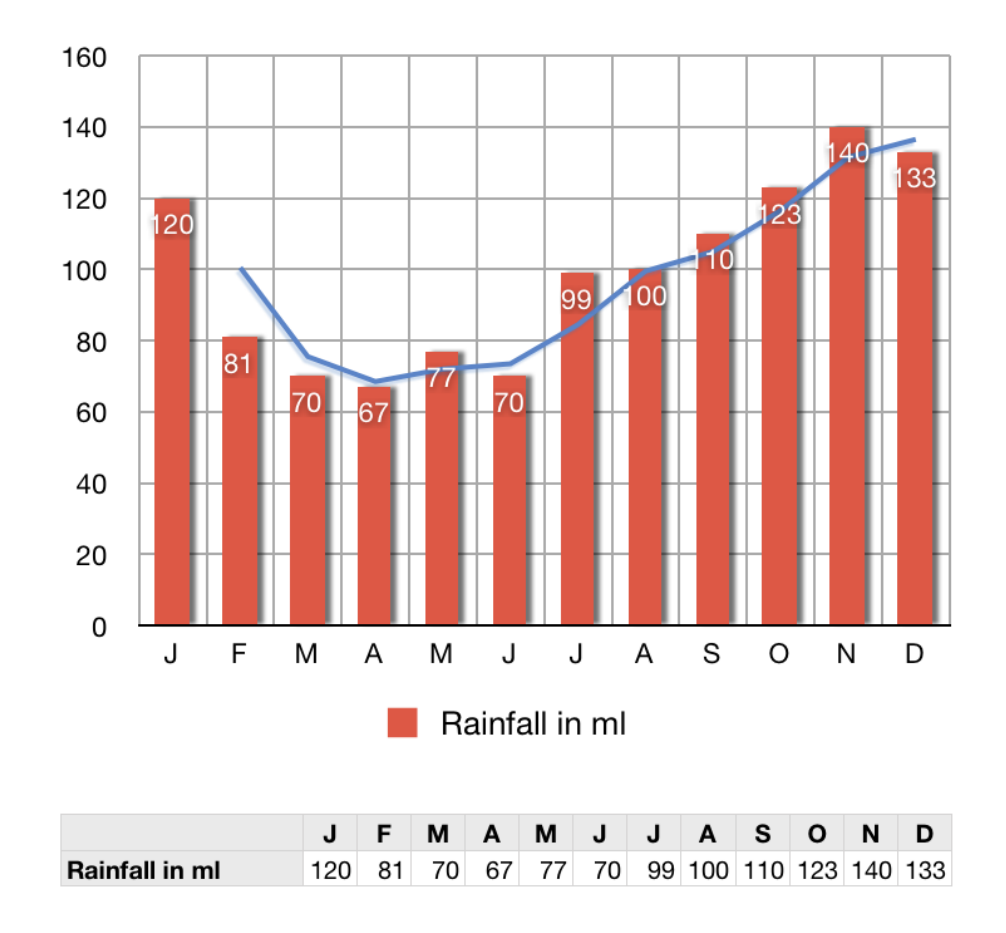

#### 10.2 Bar And Stacked Bar Charts

Bar Charts are similar to Column Column Charts except that the y-axis is often used for duration and the x-axis for quantitative data. The rainfall chart would look like this:

The table used to generate the Bar Chart is shown in the illustration. A blue trend line has been added to the Chart using the Chart Inspector.

#### 10.3 Pie Charts

Pie Charts are great for showing proportional relationships. Recalling school days again this example illustrates a breakdown of the elements of the Earth's Atmosphere.

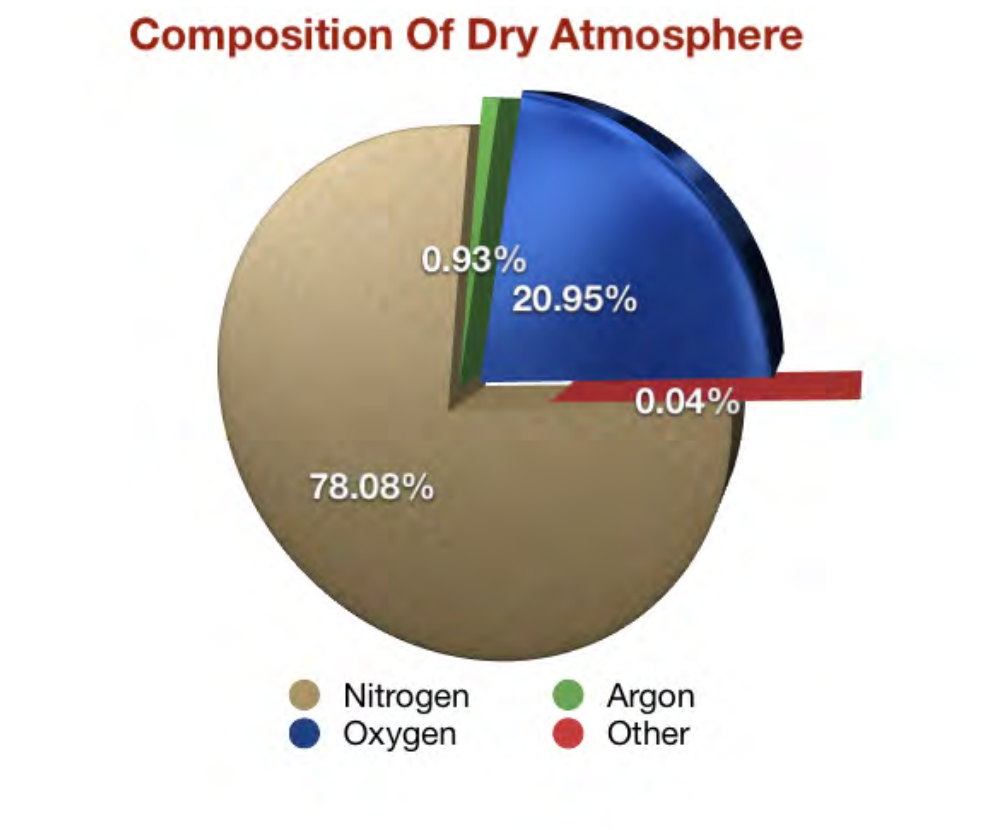

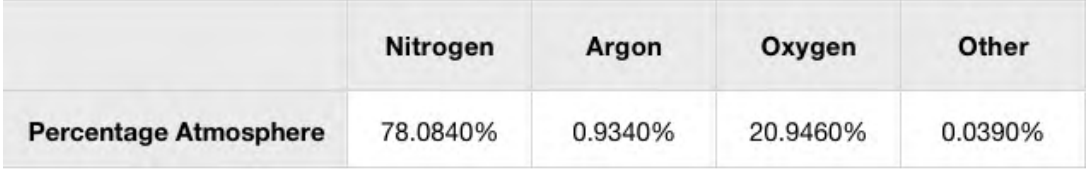

The table used to create the Pie Chart has been included in the illustration. Note that the percentage values have been rounded up in the Pie Chart, this was done via the Chart Inspector. The Pie Chart has been exploded also using the Chart Inspector. The colouring was done by dragging textures and fills directly on to the Pie Chart.

# 10.4 Line Charts

Line Charts work like column charts but are better at showing trend data. Here is a fictitious chart plotting the sales of old Gismo A against rising sales of Gismo B.

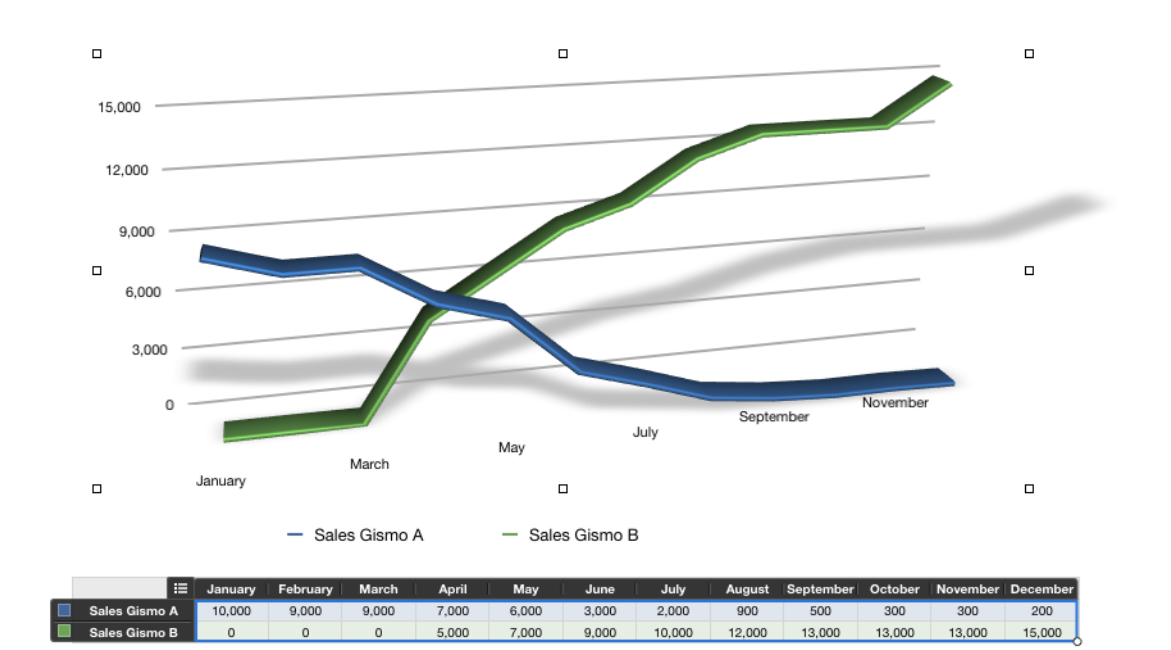

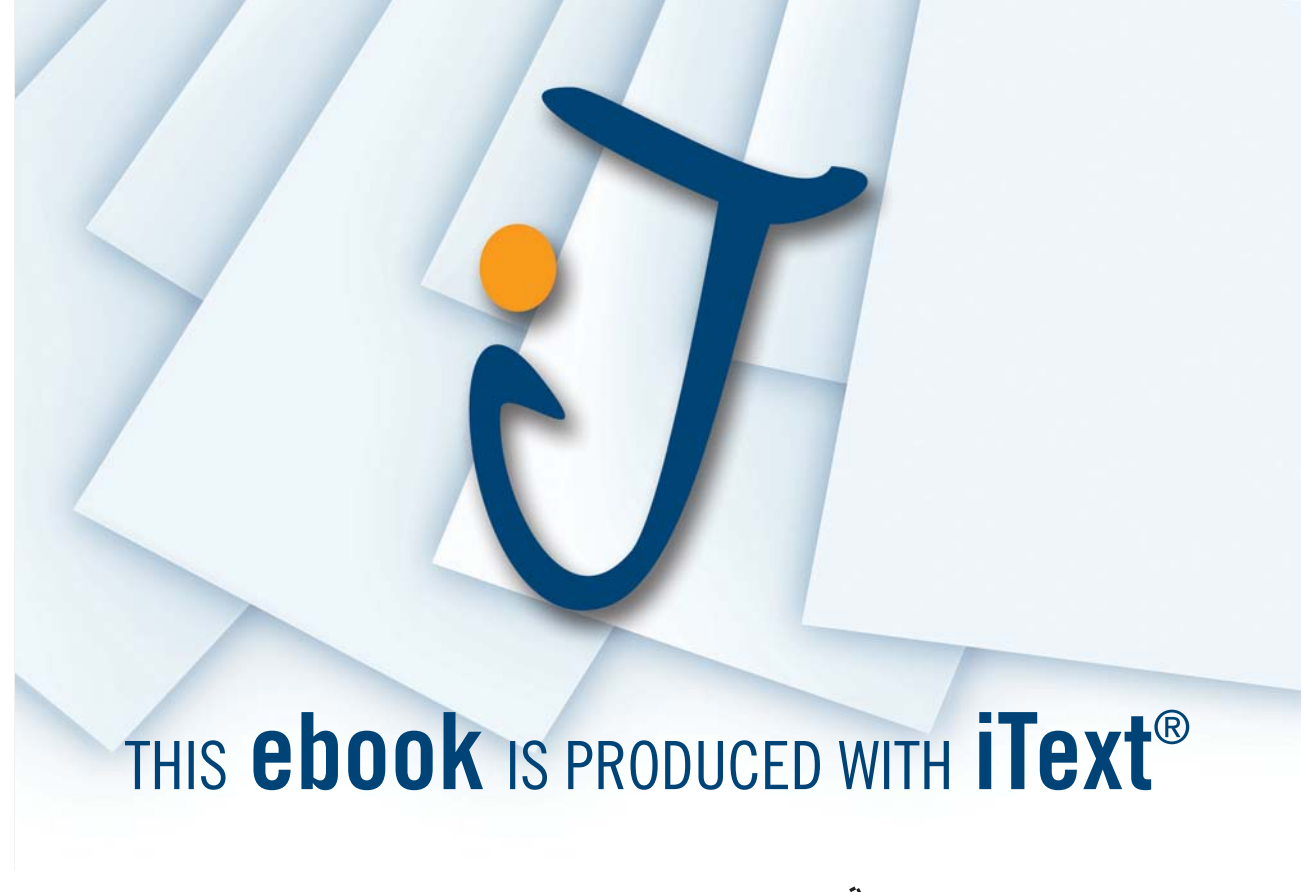

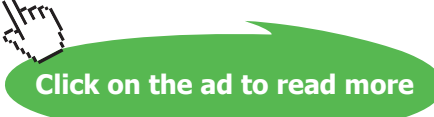

# 10.5 Area And Stacked Area Charts

Area Charts combine the illustrative qualities of both column and line charts. They are suited to showing changes in magnitude over time, such as population growth.

# 10.6 Scatter Charts

 Scatter Charts are used to compare statistical or scientific data. For example observations from two or more laboratory experiments can be recorded.